#### libratbag a way to configure your input devices

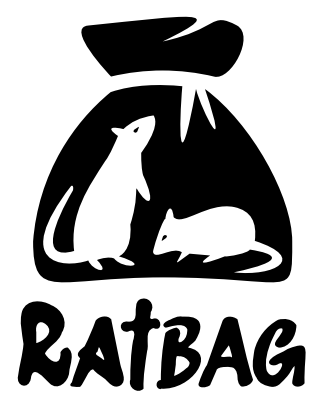

## whoami

- Filipe Laíns
- · Likes beer!
- Student (2<sup>nd</sup> year Computer Engineering)
- Arch Linux packager

### ToC

- What is libratbag?
- Status of the project
- Future?
- HID protocol
- libratbag driver structure
- Questions

## libratbag

- DBus daemon to configure input devices (mostly gaming mice)
- Created in 2015
	- Benjamin Tissoires (kernel HID subtree)
	- Peter Hutterer (libinput, libevdev, etc)
- Vendor agnostic
	- Etekcity (1 device)
	- G.Skill (1 device)
	- Logitech (53 devices)
	- Roccat (2 devices)
	- Steelseries (7 devices)

# libratbag

- What can you configure?
	- Resolutions (DPI)
	- Report rate
	- Buttons (macros)
	- LEDs

## libratbag

- Clients
	- ratbagctl (CLI, mostly intended for debug)
	- Piper (GTK)

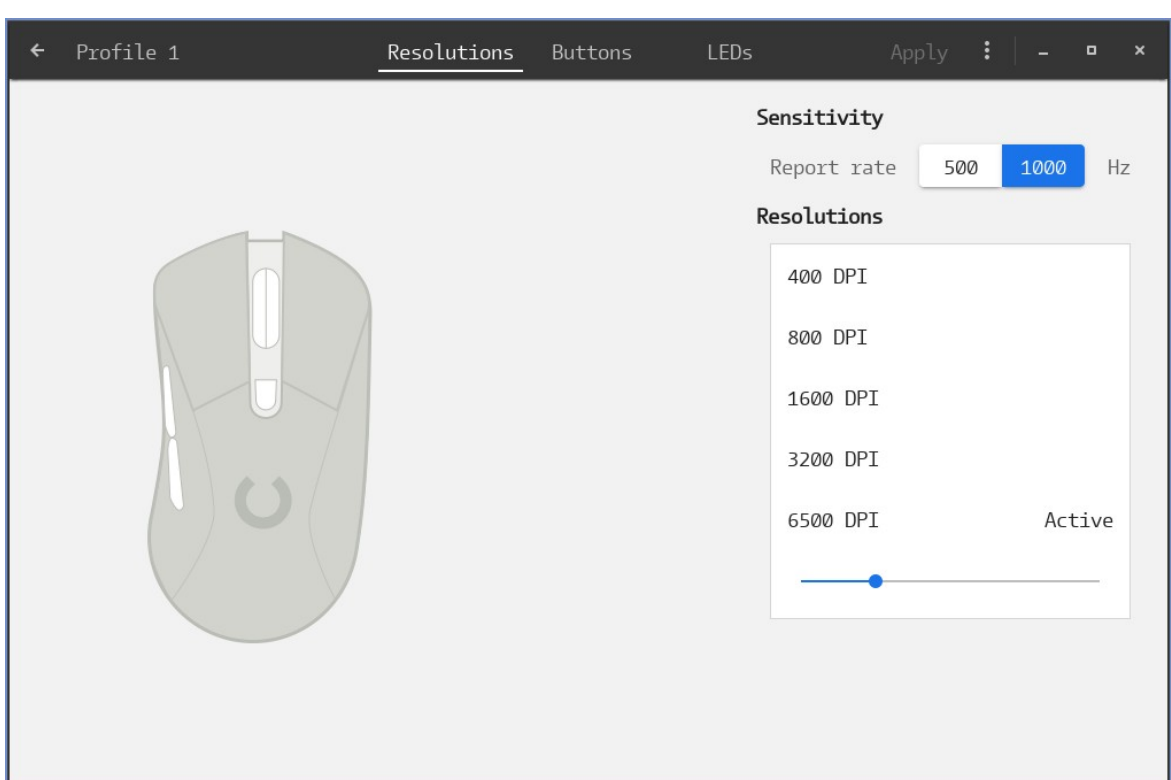

# libratbag (status)

- It works
- No stable API yet
- Issues?
	- Limited time
	- Hard to maintain
		- Can be complex
		- Limited access to hardware

# libratbag (future)

- Continuous Integration (CI)
	- Device emulation
		- We have a working prototype!
- Color synchronization
	- libratbag vs external daemon

## HID protocol

• Human Interface Device

– Defined in the USB spec

• Used by input devices (mice, keyboards, etc.) to interface with the host

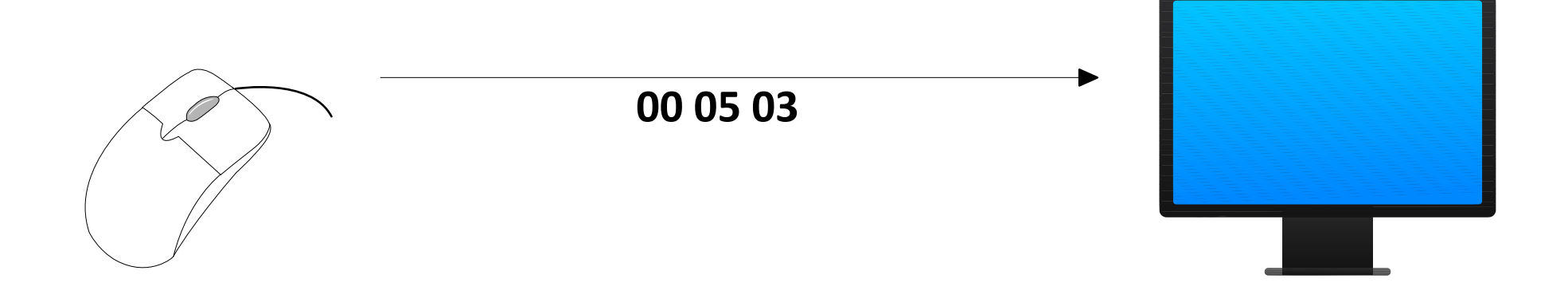

## HID protocol

repo:

]

#### • Report descriptors

– Describe the format of the packets to be sent to the host

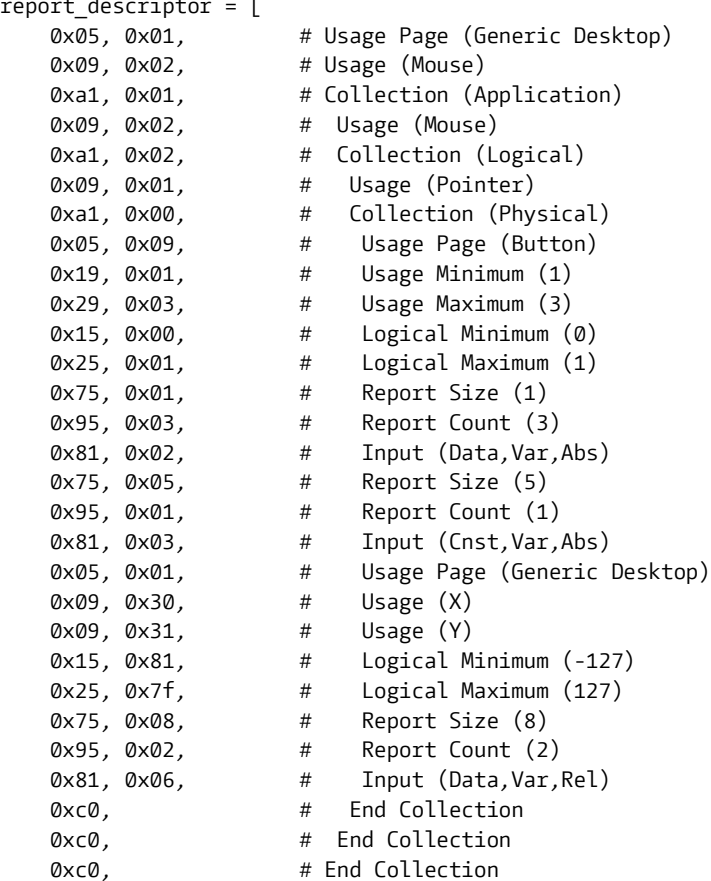

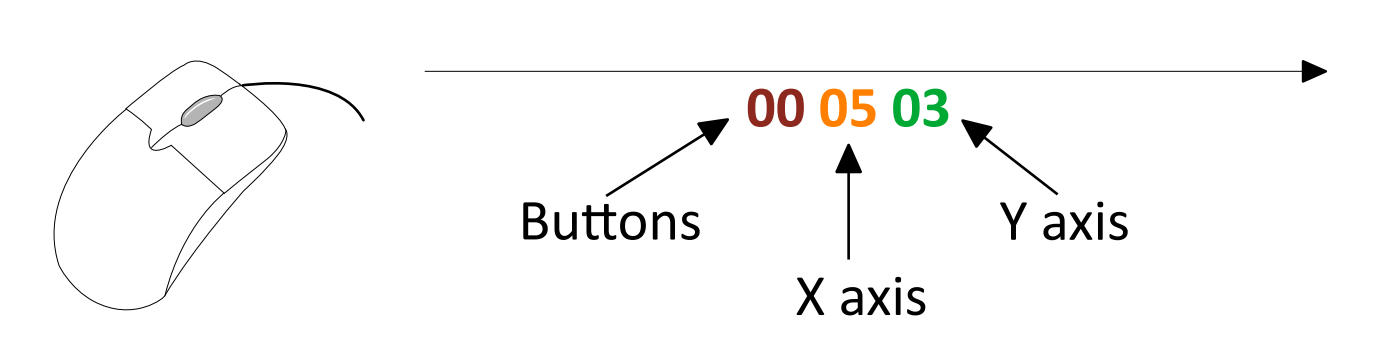

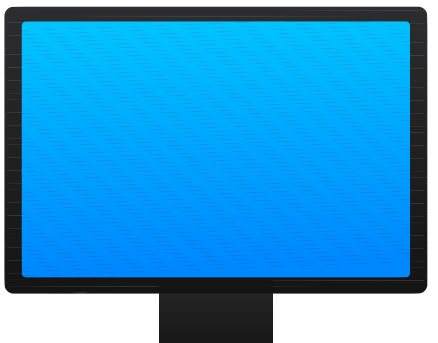

#### HID protocol

- Vendor messages
	- Allows the device to send arbitrary messages to the host

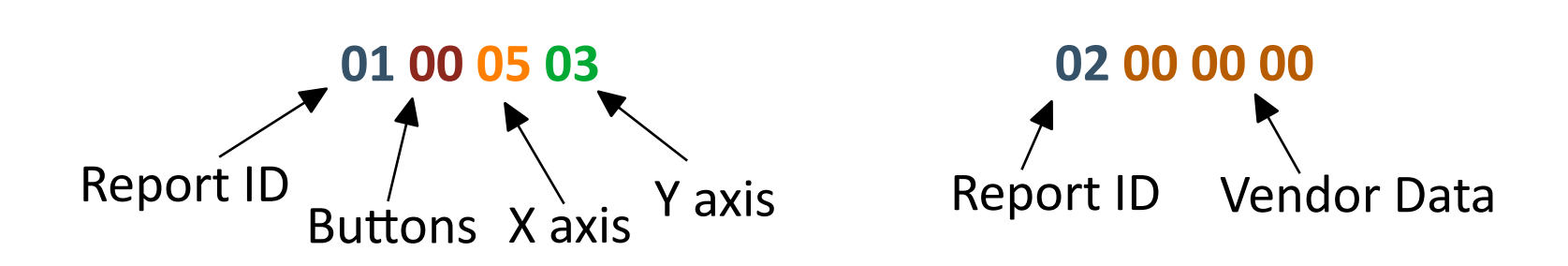

#### libratbag drivers

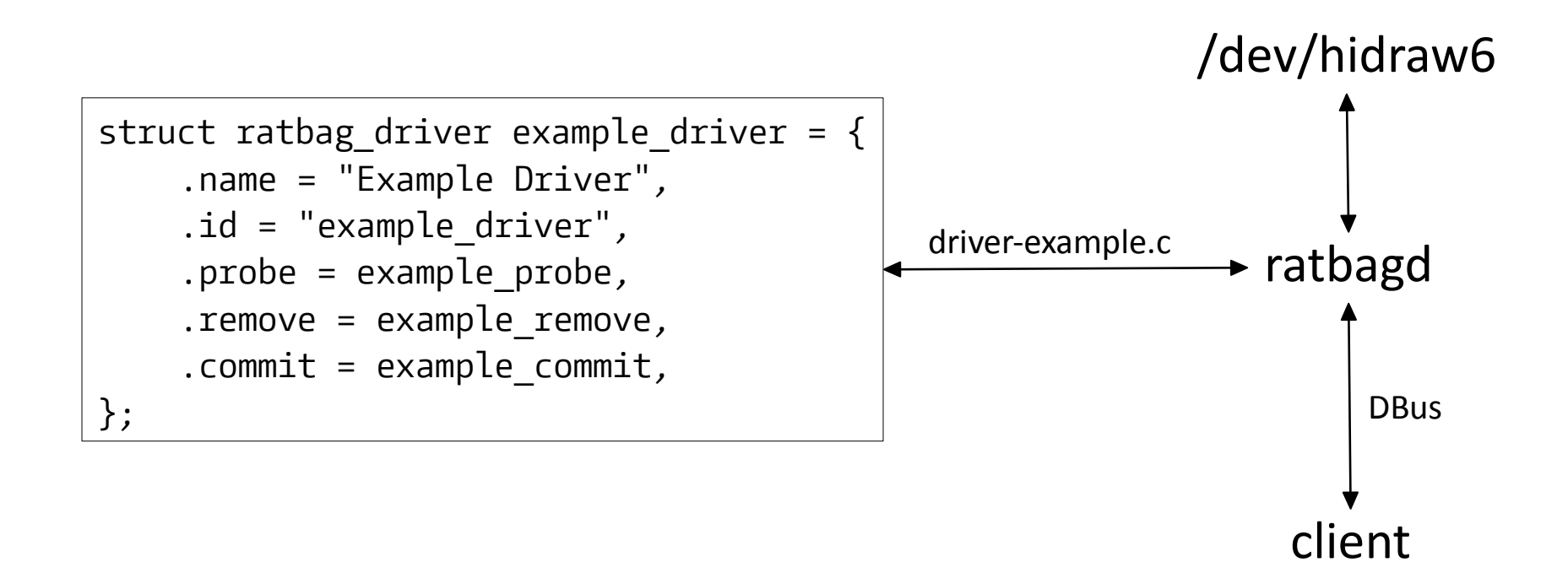

## Questions?